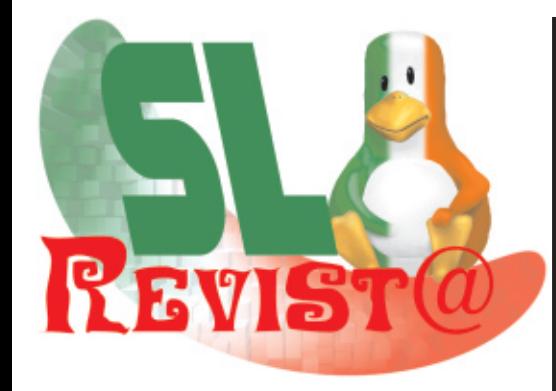

# LA REVISTA MEXICANA DEL SOFTWARE LIBRE

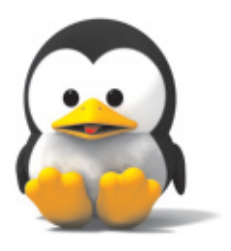

12 mitos sobre GNU/Linux

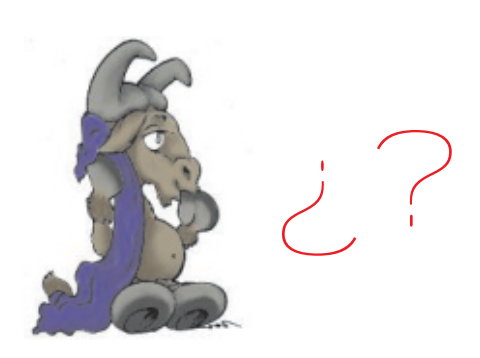

Conociendio a TORO

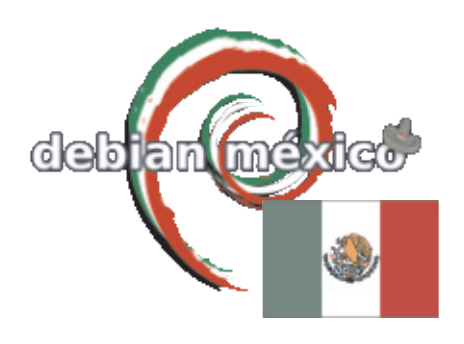

Orgullo mexicano David Moreno Garza

# Blender 3D - OpenOffice.org

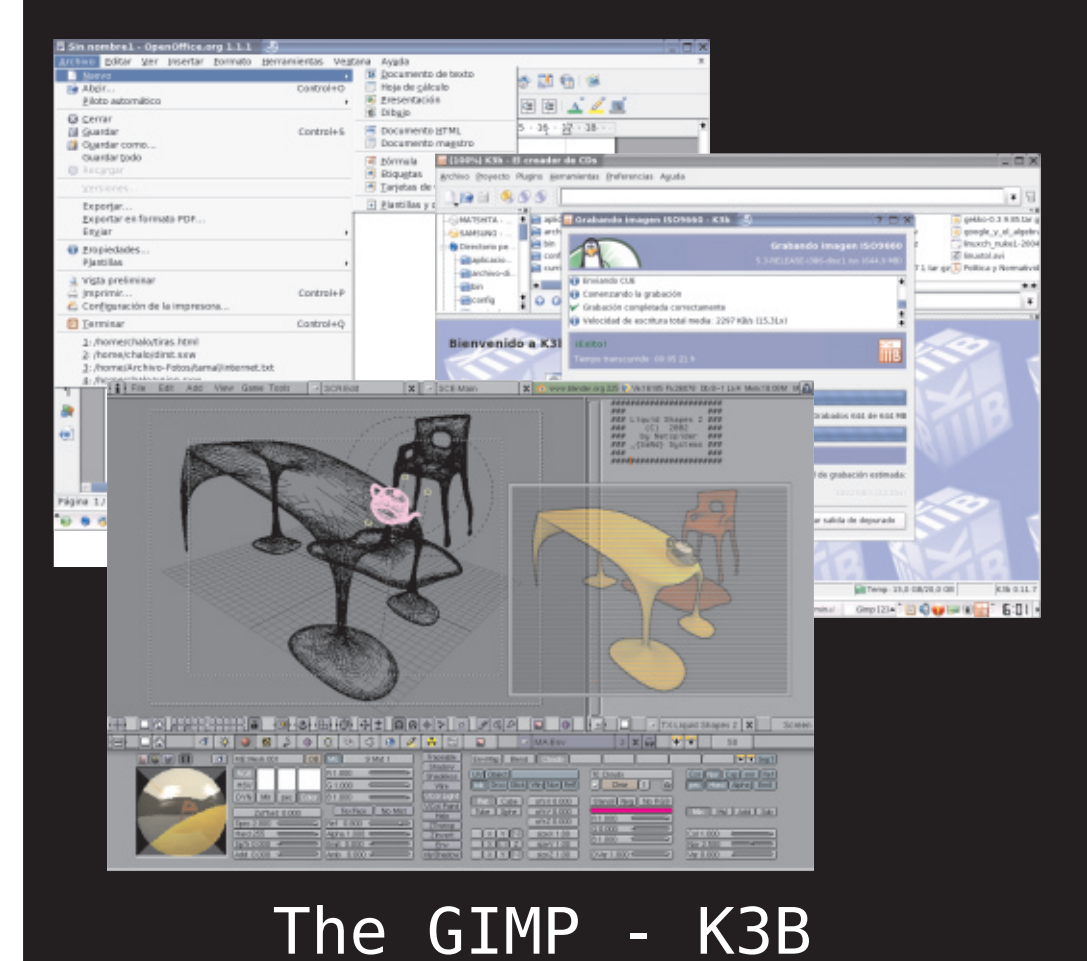

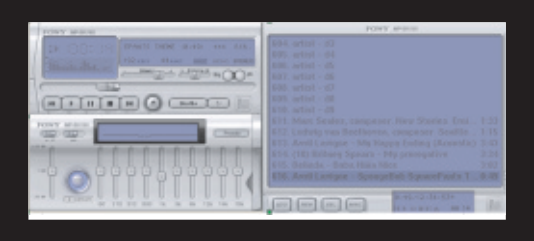

En tre te n im ie n to en GNU Linux

# REVIST@ SL

no. 1 año 0 Abril 2005

México

# LICENCIA

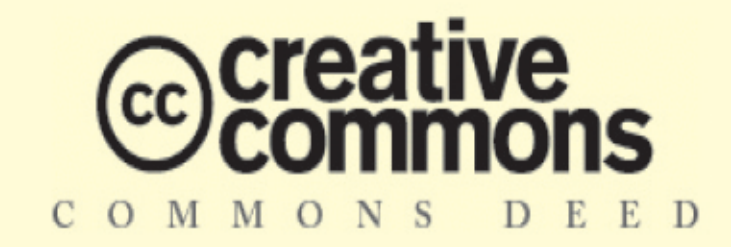

#### Reconocimiento-Compartirigual 2.0

#### Usted es libre de:

- · copiar, distribuir y comunicar públicamente la obra
- hacer obras derivadas
- ◆ hacer un uso comercial de esta obra

#### Bajo las condiciones siguientes:

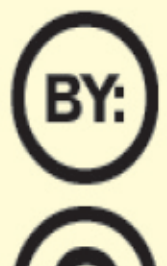

Compartir bajo la misma licencia. Si altera o transforma esta obra, o genera una obra derivada, sólo puede distribuir la obra generada bajo una

licencia idéntica a ésta.

Reconocimiento. Debe reconocer y citar al autor original.

- Al reutilizar o distribuir la obra, tiene que dejar bien claro los términos de la licencia de esta obra.
- Alguna de estas condiciones puede no aplicarse si se obtiene el permiso del titular de los derechos de autor

Los derechos derivados de usos legítimos u otras limitaciones no se ven afectados por lo anterior.

Para más información, visite los siguientes links: "http://creativecommons.org/licenses/by-sa/2.0/" "http://creativecommons.org/licenses/by-sa/2.0/legalcode"

# NECESITAMOS DE TU AYUDA

Este es un proyecto para la difunción para el uso, apoyo y desarrollo del Software Libre.

La Revista SL, necesita que usted nos ayudes mediante colaboraciones, difusión de la m ism a, com pra de publicidad, donaciones o cualquier form a de apoyo en pro del la Revista SL y el Software Libre. Que rem os que esta revista llegue a cualquier usuario de software que quiera adentrarse al mundo del Softw are Libre, al usuario de Softw are Libre, a la empresa que gasta miles de pesos en Software Privativo, a la em presa que usa Software Libre para aum entar su productividad. En fin, que rem os lle gar a cualquier individuo que pueda le e r esta revista.

Tam bién, pue des ayudarnos dando un espacio en su servidor para que se descargue, librem ente, esta revista. Com unicate con el STAFF para publicar, en nuestra página w eb, el link para la descarga de la Revista SL.

Por el momento, uno de los puntos que inquieta al STAFF de la Revista SL es la de no tener una computadora apropiada para la maque tación.

"h ttp://w w w .revistasl.org"

# COLABORADORES RSL

# STAFF AGRADECIMIENTOS

### EDITOR EN JEFE

Tec. Gonzalo Javier González Rodríguez chalo.glez@gmail.com

### DISEÑO Y MAQUETACIÓN

Tec. Gonzalo Javier González Rodríguez chalo.glez@gmail.com

## SECCIÓN VISTAZO SL

Tec. Augusto Lozano Vargas vendetta@hackertm.org

### CORRECCIÓN ORTOGRÁFICA

thrux@gusat.org

### LOGO REVISTA SL

Tec. Adrian Quezada Polanco el\_logan@hotmail.com

Fundación de Softw are Libre A.C. h ttp://w w w .fsl.org.m x

Unive rsidad de Quintana Roo h ttp://w w w .uqroo.m x

Grupo de Usuarios de Softw are Alte rnativo de Toluca h ttp://w w w .gusat.org

> RTM H acK Te Am h ttp://w w w .h ack e rtm .org

Com unidad Linux Ch etum al h ttp://w w w .linux-ch etum al.org

Cole ctivo Estudiantilde Quím ica UNAM h ttp://cole ctivoquim ica.dnsalias.org

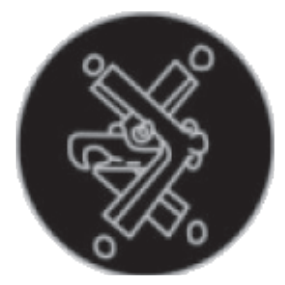

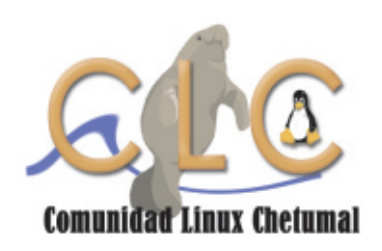

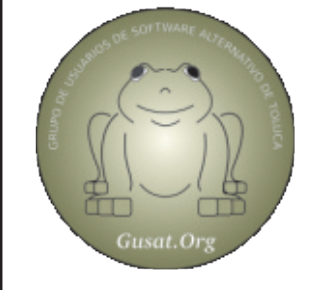

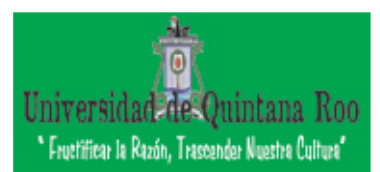

# vistazo SL

## Blender 3D, OpenOffice.org, The GIMP Y K3B. SOFTWARE LIBRE PARA EL ESCRITORIO

#### **Gonzalo Gonzále z Rgue z - ch alo**

# BLENDER 3D

ElBle nde r es un softw are de anim ación 3D. Con el podem os crear esce nas y víde os ge ne rados por com putadora, con much as prestaciones y facilidades. Para aque llos que conoce n otros program as "profesionales" para anim ación 3D, com o 3DStudio o Ligh tw ave , Blender les parecerá un poco sim ple ... pe ro nada m ás le jos de la realidad.

Los creadores de Blender, la compañía 3DO, crearon el software original para la plataform a UNIX (Linux en realidad) y fue 'portado' a otras plataform as, com o MS W indows y todos los dem as Unix's. Con Blender pode m os m ode lar, anim ar, re nde rizar e incluso crear jue gos en tiem -

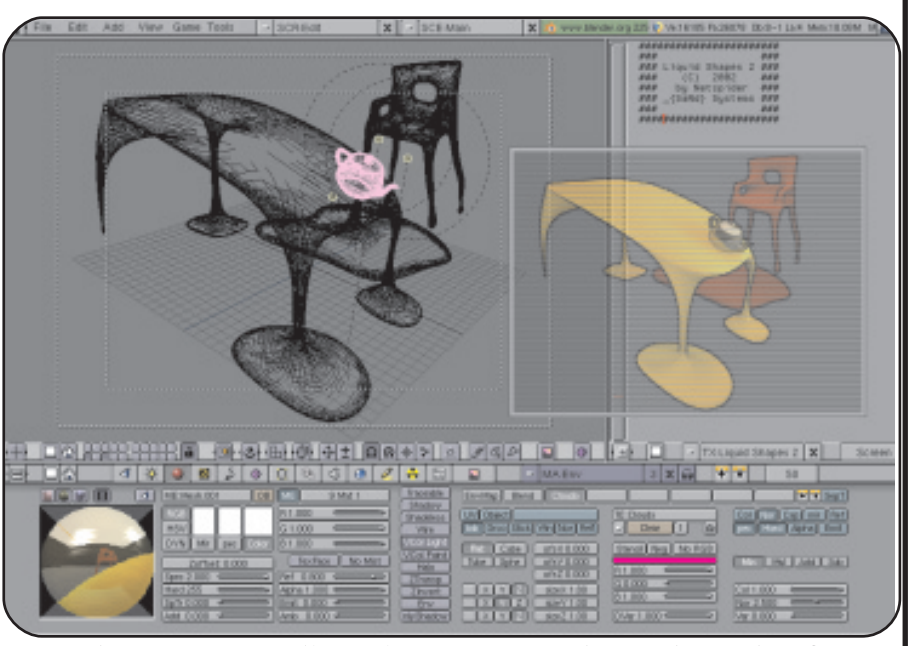

po real en tercera dimensión, esto es lo m ás im presionante. En "h ttp://ble nde r.guanajuato.net", com unidad m e xicana con unos 500 usuarios de este software, encontrare m os tutoriales, ayuda y m uch os scre e nsh ots.

H asta ah ora las plataform as soportadas por blender son: Windows, Linux, Irix, Sun Solaris, Free BSD o MacOS X.

ÚLTIMA VERSIÓN: 2.36 WEB: HTTP://WWW.BLENDER3D.ORG LÍCENCIA: GNU/GPL

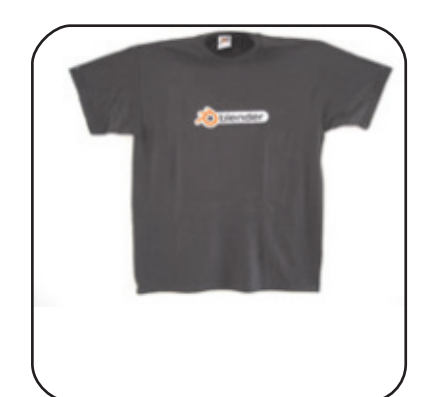

### Apoyalos

Para apoyar el desarrollo de este Softw are Libre, pueden com prar diversos productos que nos ofrecen en la web oficial de Blender 3D.

#### Blender e-shop

Se puede adquirir cam isas, kitde jue gos, CD's con texturas y h asta un DVD de confèrencias. Puedes com prar vía Paypal. La cam isa que se muestra en el re cuadro de a lado, que cuesta unos 20 e uros, es m uy bonita y con su com pra podem os apoyar al desarrollo de Blender 3D.

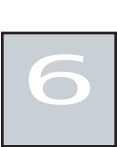

# OpenOffice.org

"Ope nOffice .org (tam b ién conocido com o OOo) es una suite de ofim ática lista para trabajar con m últiples sistem as operativos: Windows, Linux, Macintosh y Solaris.

OOo trae las h e rram ien tas necesarias para satisfacer las necesidades del trabajo diario. Incluye un procesador de textos, hioja de cálculo y editores de diapositivas, fórmulas matematicas, dibujos y m ás.", así lo e xpresa su página en la Internet.

Ope nOffice .org es una suite ofim ática com pleta que contiene: un tratam iento de textos (Writer), una h oja de cálculo (Calc), un program a de presentaciones (Impress), una aplicación de dibujo vectorial (Draw), un editor

> $\overline{a}$ ā  $\frac{2}{3}$

H TML, un m ódulo de creación y de ge re ncia de bases de datos (ofre cie ndo la m ism a funcionalidad que MS Access). Abre y guarda los archivos he chos en form ato de

a suite de Microsoft Office (\*.doc, \*.ppt, \*.xls, etc), e xporta los trabajos a PDF y PS. Se puede descargar la últim a ve rsión, libre y gratis, para el los sistem as opertivos Linux, Free BSD, W indows, Solaris.

ÚLTIMA VERSIÓN: 1.1.4 W FB: W W W .OPENOFFICE.ORG

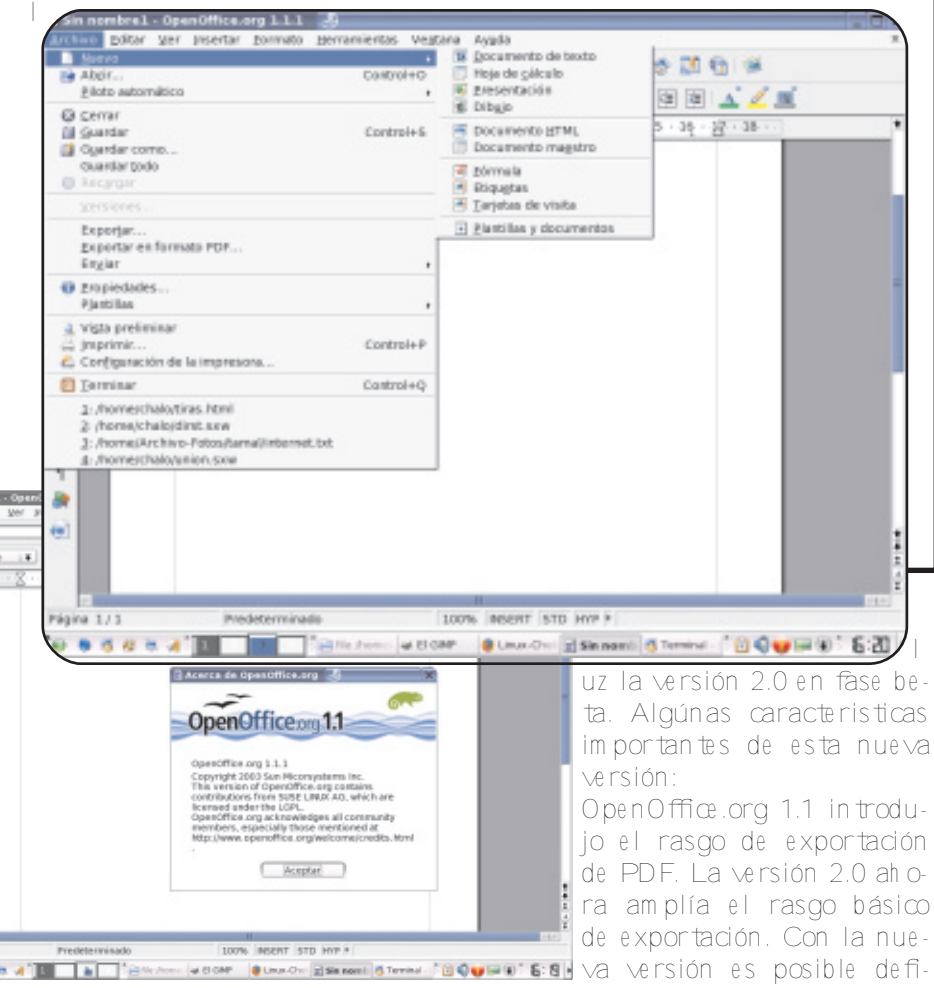

ce .org. CollabNet recibe la infraestructura de sitio web para el desarrollo del producto y ayuda a m ane jar el proyecto.

VERSIÓN 2.0

La ve rsión estable de Ope nOffice .org, es la 1.1.4 m as ya salio a la uz la versión 2.0 en fase beta. Algúnas caracte risticas im portantes de esta nueva

Ope nOffice .org 1.1 introdujo el rasgo de exportación de PDF. La ve rsión 2.0 ah ora amplía el rasgo básico de e xportación. Con la nue -

nir los nive les de com presión de im ágenes integradas. Adem ás, el apoyo de PDF ah ora correctamente maneja im ágenes de uña del pulgar e hiperenlaces. Otro nuevo rasgo es el apoyo de firm as digitales. OpenOffice .org usa ce rtificados alm ace nados en los depósitos requlares.

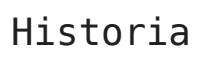

StarDivision, el autor originalde la suite StarOffice de software, fue fundado en Alem ania a mediados de los años 19 80. Fue adquirido por Sun Microsystems durante el verano 1999 y StarOffice  $5.2$  fue  $5.2$  fue  $\frac{m}{1000}$ 

liberado en junio de 2000 Las futuras versiones de software StarOffice, que com ienza con 6.0, h an sido construidas usando la fuente OpenOffice.org, APIs, form atos de archivo, y se refieren la puesta en práctica. El sol sigue patrocinando el desarrollo sobre OpenOffice.org y es el contribuidor prim ario de código a OpenOffi-

> StarOffice y Openoffice, son derivados del mismo código. La diferencia entre uno y otro, es básicamente en el costo de la licencia de StarOffice, menos de 100 euros, y algúnos agregados más que Sun Microsystem añadio.

# The GIMP

El program a GNU m anipulador de gráficos (GIMP, GNU Im age Manipulation Program por sus siglas en inglés), es un program a gratuito, robusto y pode roso para pintar, para el procesam iento de im áge nes y para m anipular gráficos. Si disfrutas utilizar el program a de Adobe Photoshop®, te encantará el GIMP.

El GIMP es un proyecto de Spencer Kimbally Peter Mattis en la Unive rsidad de California, Be rk e le y. Elresultado h a cre cido rápidam ente y se h a convertido en un program a de edición de imagen ente ram ente creado.

GIF, JPEG, BMP, PSD, etc. Elprogram a proporciona un anfitrión com pleto con ope raciones de cana-

les y m uch os tipos de desplie gues

de 8 bita 24 bit.

e fe ctos espe ciales

W indows.

MacOS X.

Últim a ve rsión: 2.2.4 Web: http://www.gimp.org Lice ncia: GNU/GPL

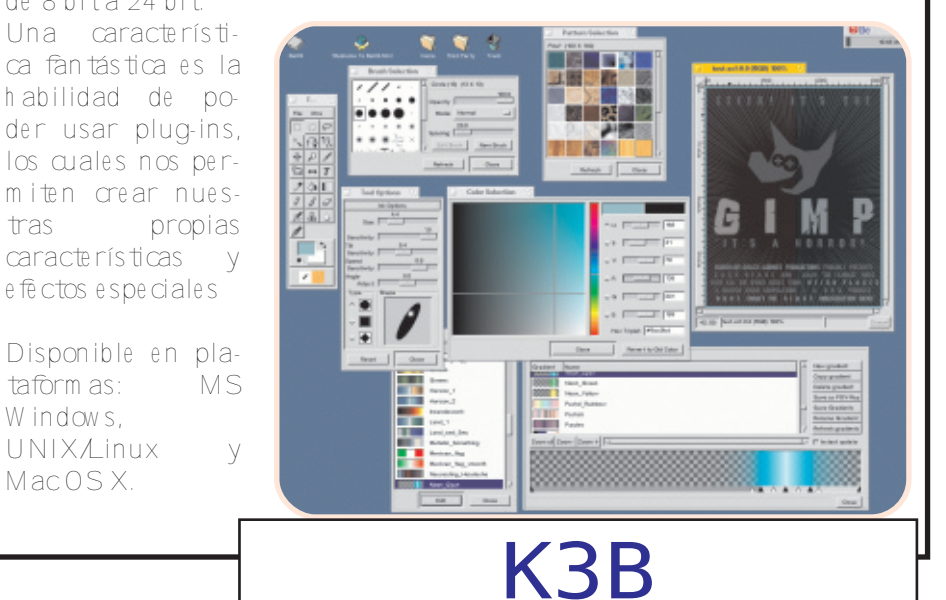

ElGIMP proporciona m uch os form atos de arch ivo com unes: TIFF,

K3B es una se ncilla, com pleta y agradable inte rfaz gráfica para usuarios (GUI) repleta de funciones para la grabación de CDs y DVDs, y realizada para su funcionam iento en GNU/Linux, especialmente bajo KDE

Este programia está pensado tanto para usuarios avanzados com o para novatos totales. Los m otores de grabación empleados por KDE son cdrdao, cdre cord y grow isofs. En lo que respe cta a los CDs, algunas de las principales caracte rísticas de K3B son: crea CDs de datos, de audio, CDs m ixtos, VCD y SVCD, e Movix. copia CDs, borrar o form atear CDRW s.

Escribe im ágenes a CD. Es com patible con el form ato ISO y con los arch ivos CUE/BIN creados por Cdrw in CD. Trabaja con WAV, MP3, FLAC, y Ogg Vorb is. Soporta CDTEXT. Escribe CDs de audio directamente sin descodificar

antes los arch ivos a W AV. Pe r-

m ite norm alizar los nive les de volum en antes de escribir el CD. Posib ilita la e lim inación de espacios en blanco al com ienzo y finalde cada pista.

Y por supuesto, K3B tam bién incorpora caracte rísticas respe cto a los DVDs: DVD-RW y

MARILAC

**Blue**<br>Brontig

DVD+RW, crea DVDs de datos, DVDs de e Movix, borrar o form atear DVD-RW y DVD+ RW, extracción de conte nido m ultim e dia de los DVDs y codificación con DivX/XviD, escribir im ágenes a DVD, Copiar DVDs.

Últim a ve rsión: K3b 0.11.22 Web: http://www.k3b.org Lice ncia: GNU/GPL

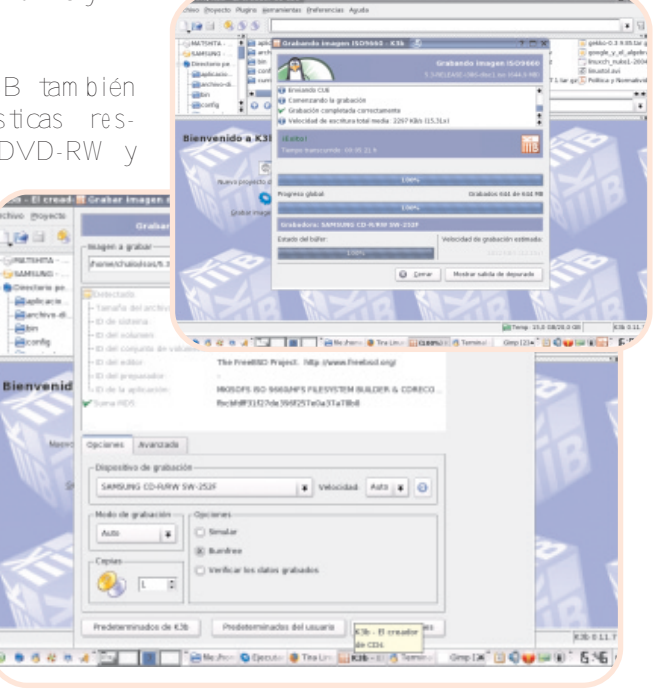

Revist@ $\begin{array}{c} \n\downarrow \\ \n\downarrow \\ \n\downarrow \\ \n\downarrow \\ \n\end{array}$  $\vec{5}$ ⊐<br>- ا d .<br>0  $\overline{\phantom{a}}$ Abril $\frac{1}{2}$ - 2<br>-<br>-005 $\frac{1}{1}$ RevistaMexicanaں<br>de Softw areLibre

# multimedia

## No todo es trabajar... AUDIO, VIDEO Y P2P EN GNU/LINUX

#### **Augusto Lozano Varga - Ve nde tt@**

A todos nos gusta oír m úsica m ientras navegam os en la red, a todos nos qusta ver vídeos cortos que descargam os de las redes P2P, o incluso nos gusta ver VCD's y DVD's en nuestra nuestro m onitor, pero seguram en tello h aces desde un program a que corre en MacOS o en Windows.

Pe ro descuida es norm al... ¿y por qué digo que es norm al?por que es com ún que los usuarios que disfrutan de estas de licias de la te cnología crean que todo esto solo lo pueden tener en las compatibles cajas W indows o en las costosas y re finadas Mac, pe ro eso es m entira.. ¿por qué? la respuesta es simple, por que a los usuarios de Linux y de otros sistem as Open Source tam bién nos gustan las m ism as cosas y e ra lógico que alguien quisiera disfrutarlas en su com putadora con Linux.

Si, así como lo escudias, Linux es m as que un sistem a robusto diseñado para redes... Linux tam bién es un sistem a agradable y e ntrete nido ¿no m e cre es?... pues m ira, para tus fabulosos MP3 de Britne y, te ndrás al fam ocisim o XMMS o si pre fie res algo m as pulido esta Juk para KDE. Si quie res ver tus vídeos puedes usar Mplaye r, o si quie res disfrutar de los más recientes estrenos cinem atográficos estara Xine, pero calm a, vayam os m as lento y revisem os una por una las opciones ante riores para disfrutar de Linux alm áxim o.

#### Audio **XMMS**

Si e res de esos tipos que tienen gigas y gigas de música en su disco duro, sin lugar a duda que rrás un buen reproductor de MP3, y uno de los mas populares en Linux en XMMS. Este es un reproductor m uy, pe ro m uy sim ilar al W inam p, para com probarlo solo h ay que ver la im agen.

Es un reproductor de apariencia y opciones bastante sim ples, pe ro su funcionam iento es excelente, tiene soporte para MP3 y para OGG, pe ro eso no es todo, de acue rdo a tu distribución pue des encontrar plug-in's con los que podrás reproducir W AV, MI-DI y W M A. Y por si fuera poco pue des lle gar a reproducir víde o en form ato MPEG y WMV, estos se reproducen en una ventana de e xpansión y con una calidad bastante bue na.

Ah ora, si e res bastante exigente en cuanto a la calidad de sonido, podrás descargar configuraciones predefinidas para el ecualizador con lo que h aras que tus canciones se escuchen de lo mejor, tam bién las puedes hacer tu m ism o.

Y si eres de los que no pueden usar nada si no lo pe rsonalizan primero, no hay problema, por que pue des descargar infinidad de sk ins (pie les) para tu reproductor, ya sea del sitio oficial o de m uch os lugares donde los usuarios dan a conocer sus creaciones.

La form a de h acerte de XMMS es de lo m as fácil, lo podrás encontrar en www.xmms.org, allí encontraras diferentes paquetes de acue rdo a la distribución que uses, y si no h ay para la tuya pue des bajarte el tarbally construirlo tu m ism o, ve ras que es m uy se ncillo.

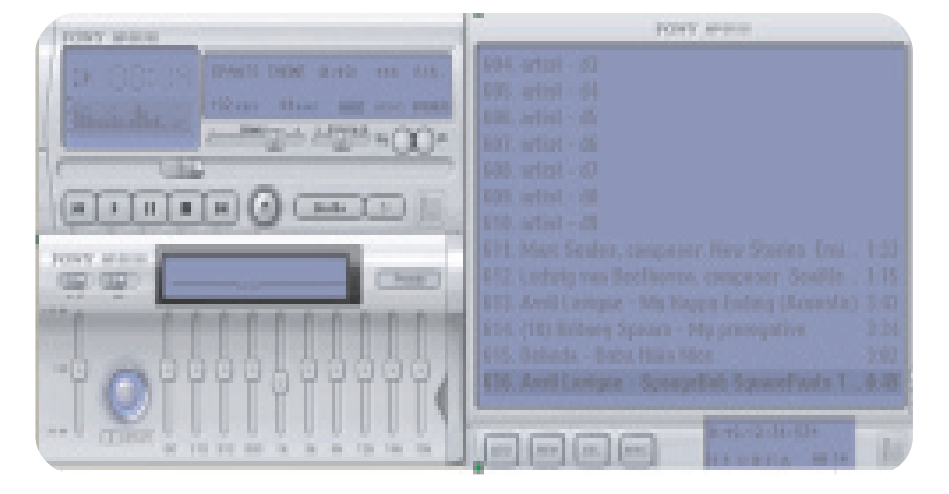

Revist@ $\begin{array}{c} \n\downarrow \\ \n\downarrow \\ \n\downarrow \\ \n\downarrow \\ \n\end{array}$  $\vec{5}$ ⊐<br>- ا o. 1 –<br>–<br>–<br>–<br>–<br>– Abril- 2<br>-<br>-ෙ . ∟ ⊙ <u>ທ</u> RevistaMexicanaں<br>de Softw areLibre

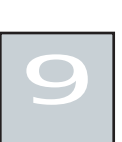

#### Juk

XMMS presenta una interfaz sencilla, sin em bargo h ay m uch os que quie ren m as, les gusta crear listas de reproducción, h ace r búsquedas en su biblioteca musical, etc. Bueno, pues para este tipo de usuarios esta Juk .

Juk tiene m uch as funciones com o es la capacidad de ordenar tus archivos m usicales m e diante la creación de una b ibliote ca y la creación de listas de reproducción, pue des orde narlas por tipo de arch ivo, genero, e incluso puedes ir creando tus carpetas pe rsonalizadas para que te sea m as fácile ncontrar la canción que estas buscando.

Algo m uy importante de tener en cuenta, es que Juk esta dise ñado para corre r bajo KDE, por lo que si no eres usuario de KDE al menos deberás de tener instaladas algunas librerías para que funcione.

Actualmente toda distribución que incluya KDE te incluirá el paquete m ultim e dia de KDE, en este paquete esta conte nido Juk , otros lugares de donde lo pue des descargar son hittp://developer.kide.org/~wheele r/juk .h tm l h ttp://w w w .slack oram a.net/oss/juk / o h ttp://w w w .k de -apps.org com o sie m pre esta disponible en paquetes RPM y APT, y si no encuentras tu distribución siem pre puedes descargar el tarball.

Lo m as atractivo de Juk es la buena organización de sus elementos en pantalla; desde la misma pantalla pue des agre gar canciones, pistas, listas de reproducción, crear carpetas, hacer búsquedas y cuanta cosa se te ocurra.

A los am antes de KDE sin duda les encantara Juk, pues al haber sido diseñado para funcionar bajo KDE, la inte gración con este escritorio es pe rfe cta, veras com o en el panel aparecen opciones que h arán m as fácil el m ane jo de Juk

Si te gusta guardar la inform ación de las pistas, con Juk podrás h ace rlo, agre gando inform ación com o artista, álbum , año, etc; esta m ism a inform ación la

podrás consultar cuando reproduz cas tus arch ivos. Juk te ofre ce soporte para MP3 y OGG.

Ya por ultim o, Juk

tiene una opción algo curiosa que es la de guardar un historial de los archivos reproducidos, since ra-

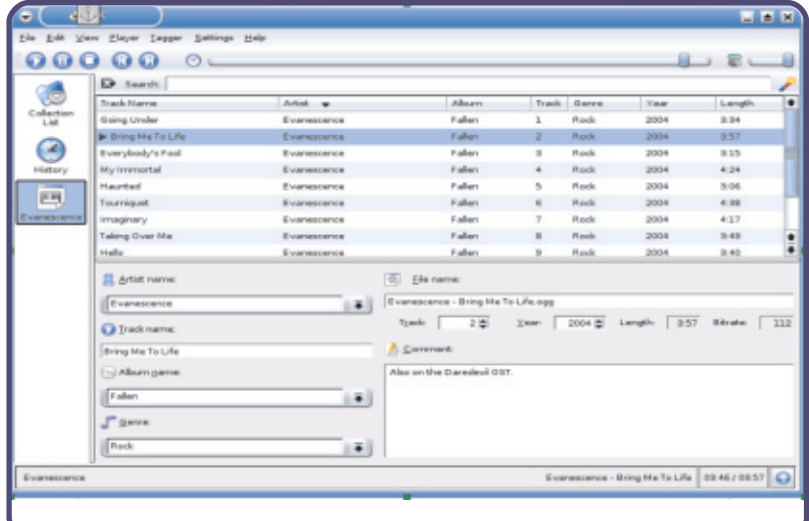

mente aun no le encuentro la utilidad, pero allí esta.

#### Video

#### Xine

De jem os a un lado la reproducción de audio y pasem os a la reproducción de vídeo, la primera opción y talvez la m as popular en Xine. Xine es un potente reproductor de vídeo y otros medios, com o el audio, para Linux y otros com o los \*BSD, soporta form atos com o MPEG-1 y MPEG-2 en los cuales se encuentran much os de los clips que circulan en las redes P2P, y los DVD's, aunque Xine aun presenta algunos problem as con algunos DVD's encriptados pero ya h ay proyectos que intentan resolver este problem a; otros form atos que soporta Xine es el MP3 para audio y usando algunos plug-in's extras se logra dar soporte a W M V.

Xine esta en dos partes, xine-lib que es la librería y xine-ui que es el entorno gráfico que lo maneja. Much as distribuciones orientadas al escritorio com o Mandrake ya incluyen Xine, pero otras no; Xine esta en RPM's para distribuciones que los usan o en tarball, en el caso que vayas a usar RPM's primero de berás instalar xine-lib y después xine-ui, igual si creas el program a a partir de un tarball deberás

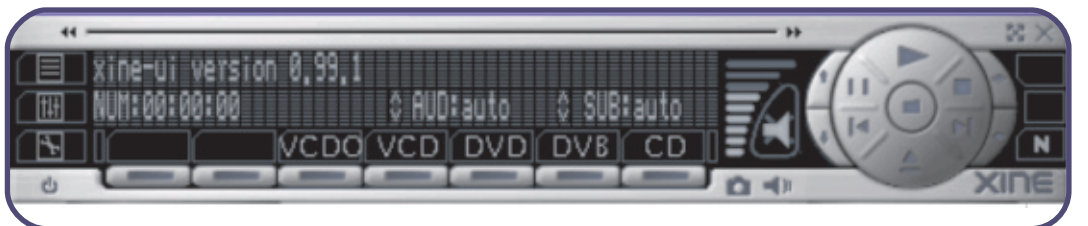

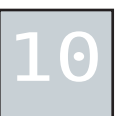

com pilar prim e ro la libre ría y después el ambiente gráfico.

Xine reproduce directamente CD's y VCD's, pero en los DVD's no es m uy sencillo, pues para desencriptarlos norm almente se usa un softw are propietario, Xine a optado por usar el CapitanCSS lo cuallleva a una reproducción dire cta, pe ro com o siem pre te nem os a la ley en nuestra contra, en algunos casos esto se convierte en ilegal y se deben de usar otros m étodos propietarios que no tratare m as a fondo, pe ro que e ncontraran fácilm ente en la web.

Otras caracte rísticas es la reproducción en pantalla completa, creación de listas de reproducción, uso de sk ins, y un gran etc.

Much as distribuciones dirigidas al escritorio ya cuentan con Xine, aunque si no lo tiene tu distribución, lo pue des descargar desde h ttp://xine .source forge .net y si quie res obtener valor agregado a Xine pue des visitar h ttp://w w w .linuxvide o.org (Th e Linux vide o and DVD proje ct), h ttp://dvd.source forge .net (DVD resources for open source development) y h ttp://www.geocities.com/capitan\_ css (Capitan CSS - ak a xine dvd plug-in).

#### Mplayer

Mplaye r es uno de los reproductores favoritos, y no es para menos cuando tiene la capacidad de reproducir todos los form atos conocidos y desconocidos com o W MV, RM, .AVI, e incluso el esotérico Sorenson de Quick time 5 para h acer esto usa decodificadores nativos o externos, tam bien puede usar cualquier plug-in y code cs de W indow s si se dispone de las DLL y se saben configurar.

La ve locidad de reproducción es m uy buena pues se com bina con

la extensa variedad de drivers de video y extenciones de Xfree (xv, dga) y capasidades de ace le ración que norm almente usan las tarjetas graficas ace le radoras.

Entre sus caracte rísticas de valor agre gado son m e ncode r, que es una herramienta de conversión de form atos de video, otra herram ienta es m player-plugin que perm ite reproducir los stream m ultim e dia desde la web (asf y .m  $O(V)$ 

#### $P2P$

Desde que Napster apare ció en esce na, la Inte rnet no tardo m uch o tiem po en ser invadida por decenas de clientes P2P, todos ellos que rie ndo ofre ce rnos diferentes caracte rísticas com o reproductores inte grados, visualizadores de im áge nes, búsque das pe rsonalizadas, etc. pe ro detrás de todo la idea de los clientes P2P es la capacidad de inte rcam b iar con usuarios desconocidos arch ivos m ultim e dia, docum entos y recientem en te softw are .

Sin lugar a dudas las redes P2P h an traido bastantes dolores de cabeza a las disqueras, productoras de pe lículas, etc., pe ro a pesar de todos sus intentos de detener su funcionam iento, estas siguen funcionando y cada vez m as van m adurando en su estructura y funcionalidad.

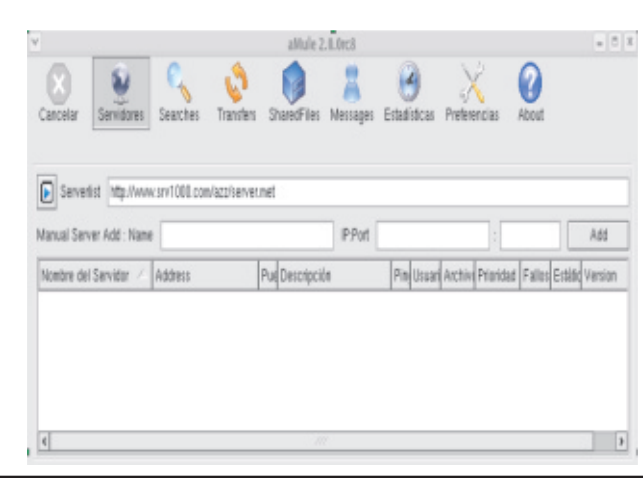

#### aMule

Lam ento de cir que no tendrem os e l m ism o am biente agradable que te nem os en Kazaa pues a decir verdad aMule es bastante feo, sin em bargo las ventajas las encontrarem os alusarlo.

aMule se puede conectar a decenas de servidores y redes, e incluso pue des ir agre gando las que tu desees de form a m anual, otra de sus ventajas radica en que con aMule prácticamente encontraras de todo, desde archivos de música en form ato com ercial  $MP3$  y W M A com o en form ato libre OGG, tam bién pue des encontrar vídeos, docum en tos program as.

Claro tam bién tiene sus desventajas y la de aMule es el tiem po que tienes que esperar para que se descargue un archivo; una vez que h as de cidido descargar un arch ivo este se descargara de m últiples usuarios, e ntre m ayor sea e l num e ro de usuarios mejor, pero el problem a es que algunos arch ivos solo existen en el disco de un solo usuario lo que hace que la búsque da sea ardua para localizar un archivo aceptable, sin em bargo una vez que has localizado un archivo que tiene m as de 50 fuentes de fuentes de descarga, a descansar pues el archivo estara en minutos. La ultima desventaja

y que afe cta a todos los clientes P2P es la pedofilia, docum e ntos de anarquía, m alaw are , etc. que h an plagado las re des P2P por lo que se te re com ie nda que m antengas activado un firewall y un filtro de contenido.

# novatos

# Configurando Prodigy Infinitum en Ubuntu GNU/Linux UBUNTU E INFINITUM

#### **Victor H ugo Cordova M adrid - ViCh O**

Este docum ento es sobre miexperiencia personal en la configuración de m i conexión a la Internet, la cual mane jo a travez de Prodigy Infinitum de Telmex usando un Modem SpeedStream 5700.

Elproceso para configurar la cone xión es bastante sencillo, pero ya que yo tuve un poco de problem as al principio, considero que a lo mejor m i experiencia podría ayudar a alquien que sufra el mismo problem a que yo tenia.

Este documento esta enfocado m as bien a usuarios inexpertos, com o yo, que esten em pleando GNU / inux Ubuntu 4.10 W arty W arth og, pue den cam biar algunos detalles de una distribución a otra. Supone m os que ya tienen instalada y activada su placa de red (eth 0, eth 1 u otra) la cual de be estar conectada por medio de cable etherneth acia e lm odem ADSL.

### ¡Comenzamos!

Lo primie ro que debem os hace ries abrir una te rm inal, Aplicaciones > H erram ien tas del sistem a > Term inal

Ah ora para configurar la cone xion utilizarem os el com ando pppoe conf. Alm om e nto de escribir pppoe confen la term inaly darle <ENTER> nos pedira el passw ord de adm inistrador. Ya que pppoe conf es un com ando que no se pue de llevar a cabo sin

privile gios de adm inistrador nos pide dich a contraseña la cual nos disponem os a escribir y le volvem os a dar <FNTER>.

Si no h as escrito bien tu contraseña te la volvera a pedir (si tienen algun problema pueden usar el com ando sudo pppoe conf, tam bién te pe dira contraseña de adm inistrador), pero si la escribiste correctamente, entonces, veras una pantalla que te enlista tus dispositivos de red, en mi caso eth 0 y eth 1.

ESE ENCONTRARON TODOS LOS DISPOSITIVOS? I found 2 ethernet device(s): etho  $a$ thl Are all your ethernet interfaces listed above? (If No, modconf will be started so you can load the card drivers manually). Or press ESC to abort here. dios

> Lue go te pre gunta si se h an encontrado todos los que tienes en tu com putadora, si es así eligen <Si>, de lo contrario, si eligen <No> m odconf se inciara para que m anualmente den de alta sus dispositivos, bue no entonces le dam os que <Si>

> Ah ora se dispondra a buscar un Concentrador de Acceso PPPoE en nuesrtra(s) placa(s) de red (eth 0, eth 1 ...). Com o estam os suponiendo que ya tenem os el enlace entre el modem SpeedStream  $y$  la placa de red (eth 0, eth 1 ...)  $y$ que el modem esta encendido co-

rre ctam en te nos de be desple gan una pantallaen la cual nos dice que se ha encontrado el Concentrador de Acceso (modem) en eth 0 y que si deseam os configurar PPPoE para esta cone xion. Por supues to le e le gim os que <Si>

Lue go nos avisa que si se guim os con la instalacion el archivo de configuracion  $\&t$  tc/ppp/pee rs/dslprovider va a ser modificado y nos aconseja tener una copia de respaldo del mismo (en este mom ento seria bueno que hicieran una copia de ese archivo por cual-

> quier situación que se pueda presentar en el futuro), despues de estar se guros e le -  $\sin$  os  $\le$ Si $>$

> Apare ce rá una ventana que nos da la opción de ve rificar nuestra configuración y de cam biar la m ism a si es necesario, e le gim os <Si>

A continuacion nos pedira el Nombre de Usuario y la

Contraseña de nuestra conexion a internet. ¡¡¡OJO!!!, la contraseña se vera en texto plano cuando la digitem os así que cuidado si por ah í se encuentran ojos de m ás.

Se despliega otra pantalla, la cual nos dice que necesitam os alguna dire ccion IP de DNS para resolver nombres com unes de com putadoras y que usualmente el proveedor envía las direcciones cuando la conexión se establece, nos pre gunta que si deseam os agre gar estas dire cciones a la lista de servidores de nombres en

12

/etc/resolv.conf le de cim os que

En esta ventana nos explica que algunas ve ces h ay proble m as con el soporte de paquetes TCP que tienen un MSS mayor a 1460 bytes, en pocas palabras nos pregunta si ponemos nuestro MSS en 1452 bytes, le de cim os que  $\langle$ Si $\rangle$ 

En esta pantalla nos dice que ya te ne m os configurado nuestro PPPD y nos pre gun ta que si que rem os iniciar la conexion al iniciar el sistem a (cada vez que encendam os nuestra com putadora se conecte automaticamente a la Internet mediante el modem ADSL) obviamente le de cim os que  $\langle$ Si $\rangle$ 

En esta ventana nos dice que podem os hacer una conexion DSL utilizando "pon dsl-provider" y term inarla utilizando "poff"y nos pre gunta que si que re m os iniciar la conexion ah ora, se acerca el mom ento esperado xD le decimos que  $\langle$ Si $\rangle$ 

Ah ora nos dice que nuestra conexion DSLya h a sido iniciad y que podem os utilizar el com ando "plog" para ver el estado de nustra cone xión e "ifconfig ppp0" para ver la información general de la interfaz, le dam os en  $\leq A \times B$ tar>

Ah ora h em os term inado!!! Nos regresa a la Te rm inaldonde nos m uestra que ya esta com pilada nuestra cone xiñón, ah ora si estam os Listos!!! Abram os nuestro Fire fox, o nave gador favorito, y a Nave gan por la Internet!!!

Many providers have routers that do not support TCP packets with a MSS higher than 1460. Usually, outgoing packets have this MSS<br>when they go trough one real Ethernet link with the default MTU size (1500). Unfortunately, if you are forwarding packets from<br>another hosts (ie. doing masquerading) the MSS may be increased depending on the packet size and the route to the client hosts. So your client machines won't be able to connect to some sites. There is a solution: the maximum MSS can be limited by pppoe. You can find more details about this issue in the pppoe documentation. Should pppoe clamp MSS at 1452 bytes? If unsure, say yes. (If you still get problems described above, try setting to 1412  $<N<sub>0</sub>$ **HECHO** Su PPPD ya está configurado. ¿Quiere iniciar la conección al iniciar el sistema? ESTABLECER UNA CONECCIÓN | Ahora usted puede hacer una conección DSL con "pon dsl-provider" y terminarla con "poff". ¿Quiere iniciar la conección ahora? CONECCIÓN INICIADA

La conección DSL ha sido lanzada. Puedes utilizar el comando "plog" para ver el estado o "ifconfig ppp0" para ver información general de la interfaz.

<Aceptar>

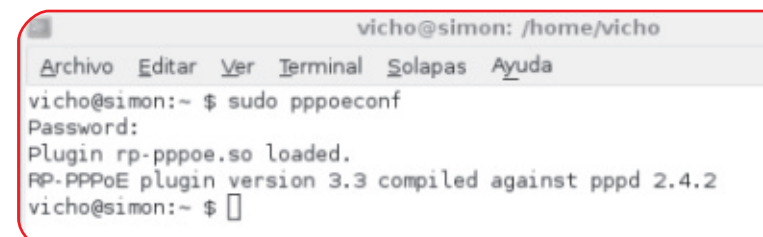

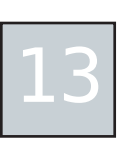

Revist@ $\begin{array}{c} \n\downarrow \\ \n\downarrow \\ \n\downarrow \\ \n\downarrow \\ \n\end{array}$ 

Revista

Mexicana

ں<br>de

Softw are

Libre

 $\vec{5}$ ⊐<br>- ا

d .<br>0

 $\overline{\phantom{a}}$ 

Abril $\frac{1}{2}$ 

 $\mathbf{r}^2$ ෙ . ∟ ⊙ <u>ທ</u>

> Con unos sencillos pasos, el servicio Prodigy Infinitum de Telmex, usando un Modem SpeedStream 5700, quedo bien configurado en Ubuntu GNU/Linux 4.1. Esto se logra mendiante el comando pppoeconf para configurar una conexión pppoe, requerida para la conexión ADSL.

# w w w .clc-h os ting.com

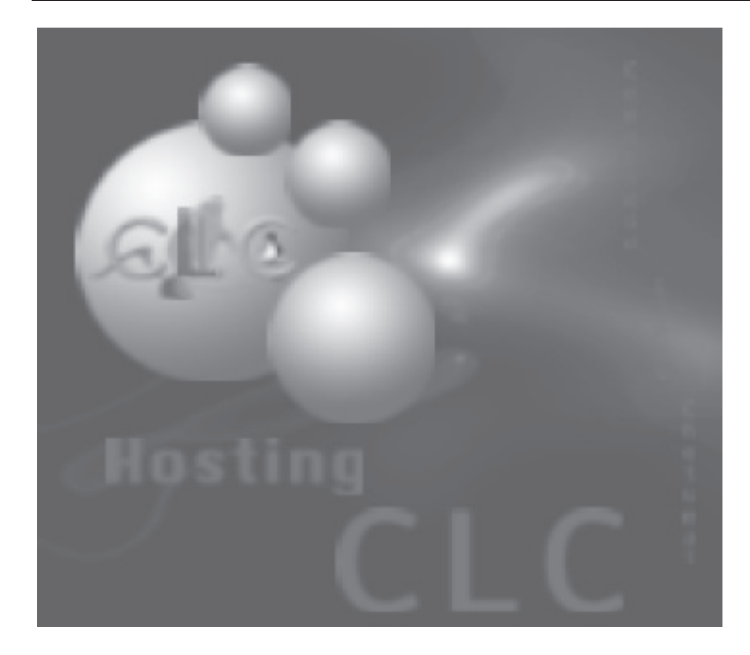

 MB espacio GB tranfe cue ntas e -m ail cue ntas ftp subdom inios BD \*\*\*\* 200 anuales \*\*\*\*

 MB espacio GB tranfe 150 quentas e -m ail 100 cuentas ftp subdom inios BD \*\*\*\* 300 anuales \*\*\*\*

 MB espacio GB tranfe 250 quentas e -m ail 150 cuentas ftp subdom inios BD \*\*\*\* 350 anuales \*\*\*\*

 GB espacio GB tranfe cue ntas e -m ail 200 cuentas ftp subdom inios BD \*\*\*\* 500 anuales \*\*\*\*

 GB espacio GB tranfe cue ntas e -m ail cue ntas ftp subdom inios BD \*\*\*\* 1200 anuales \*\*\*\*

#### CONTACTO:

DEPARTAMENTO DE VENTAS: ve ntas@clc-h osting.com

SOPORTE TÉCNICO: soporte @clc-h osting.com

# faq

# Respondiento a los mitos que se generan alrededor de GNU/Linux DOCE MITOS SOBRE GNU/LINUX

Si uno busca en la red, puede encontrar m uch os docum entos en los cuales gente conocedora hace una com paración objetiva entre Linux y W indow s com o e quipos de escritorio. En m uch os de los docum en tos se exponen puntos válidos en contra de Linux pero en m uch os otros sólo se pe rptúan algunos m itos ace rca de este Siste m a Ope rativo. Algunas pe rsonas conocie ron a Linux en los tiempos del viejo Red-H at 6.0 y debido a esto todavía creen en ellos. Algunos de estos m itos son:

#### **1.-¿Si uso Linux me quedaré aislado del resto?.**

Esto es tan falso com o los rom ances de Mich ae l Jack son (con mujeres). Se ha hecho un gran esfuerzo en integrar a Linux a los am bientes corporativos multiplataform as y los resultados son m uy satisfactorios. Los sistem as con Linux pueden integrase a un dom inio Windows y hacer uso de los re cursos com partidos. Se pue den editar archivos de W ord y Excel en Linux e imprimirlos en la im presora del XP y viceversa. Tam bién se puede revisar H otm ail y usar el Messenger o ICQ en un equipo Linux. De igual mane ra los PDF y todos los tipos de arch ivos de im agen, video y audio están soportados; todo sin proble m as.

#### **2.-Linux no está estandarizado.**

De todos los m itos, quizá éste es

e lm ás infundado. Linux es la plataform a que m ás busca suje tarse a los estándares. Existen estándares para todo, desde aque llos que de fine n com o se de be com portar un m ane jador de ventanas h asta el form ato de las h ojas de cálculo, y los desarrolladores de Linux son m uy respetuosos de apegarse a todas estas re glas.

#### **3.-Sólo un experto programador puede instalar y usar Linux.**

Otro mito infundado. Cualquier persona puede ser un usuario eficiente de Linux. Si su empresa com pra un equipo con Linux preinstalado, usted encenderá el equipo, usará el quem ador, leerá sus e -m ails, im prim irá sus docum entos, escuch ara m úsica, nave gara por Internety al final de día apagará la com putadora e irá a casa (Linux es fam oso por su gran estabilidad). Todo ello sin saber una jota de program ación.

#### principales, KDE y Gnome, adolecie ron de un desarrollo gráfico que fuera al mismo ritmo que su desarrollo técnico. No todo era culpa de los escritorios, un aspecto fundam ental del am biente gráfico, el desplegado de las fuentes, lo realiza el XServer, y su implem en tación no era la mejor.

**M anue lM ontoya - w w w .m onone urona.org**

Todo eso cambió al inicio del 2001 con el nuevo KDE y las mejoras al XServer. Note que estoy h ablando del 2001, de esto hace cuatro años. Actualmente Linux posee uno de los entornos gráficos más atractivos de la industria (más atractivo que el de Windows y sólo superado por el MacOSX de Apple). El ambiente gráfico de Linux es también, y por m uch o, el m ás flexible y personalizable. Con frecuencia diseño páginas usando CSS y es una sorpresa para míver que en W indows las fuentes pierden definición, mientras en Linux se ven nítidas.

#### **4.-Linux es feo.**

Linux ha cam biado mucho, sobre todo en los tres últim os años. H asta la ve rsión 7.2 de Mandrake, que salió al público a mediados del 2000, Linux o m ás pre cisam ente, sus escritorios

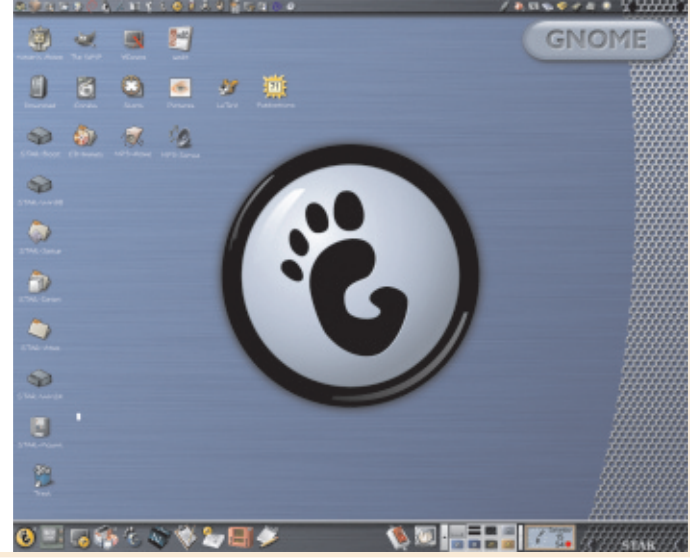

Revist@ $\begin{array}{c} \n\downarrow \\ \n\downarrow \\ \n\downarrow \\ \n\downarrow \\ \n\end{array}$  $\vec{5}$ ⊐<br>- ا d .<br>0 –<br>–<br>–<br>–<br>–<br>– Abril1 - 20<br>-<br>-∟ ⊙ <u>ທ</u> RevistaMexicanaں<br>de Softw areLibre

zas pe rsonales.

Pero todo tiene un precio, Linux se dio a conocer en 1994 com o el SO m ás rápido del mundo, lo que era ciento. Esa rapidez, lógicam ente, se h a perdido con los escritorios corporativos. No obstante, aún existen los hacker's desk tops com o Window m aker, Fluxbox o FVW M, que son entornos funcionales y visualmente atractivos

#### **5.- En Linux no hay aplicaciones.**

Aunque h ubo el día en que esto era ciento, ah ora no pasa de sen un mito. Linux está lleno de program as m aduros y totalmente funcionales:

1). K3B y Nautilus quem an CD's y DVD's sin problem as.

2). Koffice, Gnome Office y OpenOffice .org son suites de oficina lle nas de funciones avanzadas y dotadas de herram ientas de integración.

3). Gnomee ting es compatible con Microsoft NetMeeting, si deseam os usar nuestra cám ara Web

4). Gim p es uno de los m e jores e ditores b itm ap y retoque fotográfico de lm undo.

5). Konque ror, Mozilla, Mozilla-Fire fox, Epiph any y Gale on son excelentes navegadores, inm unes all código m alicioso de algunos sitios. 6). Kontact y Evolution m ane jan nuestra age nda e inform ación pe rsonal.

7). Eclipse, Netbeans y Kdevelop son h e rram ie ntas gráficas de program ación sim ilares a VisualStudio.

8). Linux está lleno de reproductores multimedia com o Mplayer o Xine con el que podem os ver todos los tipos de películas

9). Con Quanta y Screem se crean fácilm en te páginas Web 10). Con Gaim y Kopete tenem os m e nsaje ría instantánea.

11). Usando KmyMoney2 y Gnucash m ane jam os nuestras finan-

Sólo existe dos grupos de program as que actualmente no pue de n e n contrase m uy desarrollados en Linux: juegos y diseño en vectores. Sin embargo, Quake, Doom y W olfenstein están disponibles para Linux e Ink scape es un buen editor de im ágenes vectoriales.

**6.-Linux es gratis y por tanto, lo que se haga en él no se puede cobrar.**

Doblemente Falso. Linux no es gratis, que no se deba gastar en la lice ncia no significa que no h abrá otros costos, com o la capacitación y el tiempo en investigación de soluciones. El costo Total de Propie dad o TOC por sus siglas en inglés, sum a los costos totales por implementary sostener un Sistem a Operativo. En términos ge ne rales, Linux es un 30% m ás barato que W indow s, y ese porcentaje de ah orro aum en ta año con año, pe ro eso no significa que Linux no requiera inversión. Por otro lado, la licencia GPL no proh íbe cobrar por lo que se haga en Linux, de hecho, en las facturas se cobra por la instalación, configuración y en su caso, program ación de softw are libre

#### **7.-Linux es difícil de manejar.**

Repita tres veces conmigo "Ningún Siste m a Ope rativo es fácilde usar". Tres anécdotas para e lcaso:

1). Una vez arreglé una computadora para un pe que ño despach o. Com o sue lo h acer en estos casos, prim e ro respaldé todo el disco duro, lue go form ate é y re instaléel SO con los program as (todos los usuarios de Windows saben a lo que me refiero, pues lo deben hacer cada año; quiéranlo o no). Al final copié las carpetas de regreso, com probé que todo funcionaba y re grese el equipo. Tres horas después un iracundo arquite cto m e re clam aba que todos sus arch ivos se h ab ían pe rdido, que yo los h abía borrado y que todos eran im portantísim os. Fui m uy pre ocupado a verlo pues me qusta ser serio en mi trabajo, al llegar me explicaron: "todo se había perdido" se gún e llos, porque la carpeta "Proyectos" del "papel tapiz" no estaba. En realidad la carpeta en C: M is docum entos / Proyectos no tenía un acceso directo al escritorio y com o no estaba allí, pues no existía. Alguien había hecho ese acceso dire cto años atrás y e ra la única m ane ra que conocían para lle gar a e llos, ade m ás de los arch ivos recientes del menú "File" de Excel. En esa misma empresa h abía una se cretaria que se jactaba de usar la m uy avanzada tecla tab para dar form ato a los docum entos de W ord en lugar de dar m uch os espacios.

2). Lue go de una acalorada discusión, le aposté a un colega una comida si era capaz de encontrar, en el piso donde trabajábam os, tres personas que supiesen cam biar el IRQ de su mouse. Vale la pe na mencionar el he cho de que el piso e ra de un banco, donde trabajaban más de cincuenta graduados unive rsitarios. Ese día com í gratis.

3). H ace unos m eses, una ve cina vino a pedirme de favor si podía descargar e im prim ir un docum ento W ord que le h abían enviado por h otm ail, en ese m om en to yo estaba usando KDE. Ella abrió Mozilla, e ntró a h otm ail, al descargar el arch ivo, Mozilla sugirió OpenOffice.org ella dijo OK, el archivo sólo era de dos hojas, cam bio unos títulos y las palabras que el corrector ortográfico le marco, dio un click en imprim ir, redacto la respuesta en hot-16 marcada año; quiéranto o no). Al fi-mir, redacto la respuesta en hota das manejamos nuestras finan-derivada año; quiéranto o no). Al fi-mir, redacto la respuesta en hota

#### DOCE MITOS SOBRE GNU/LINUX

m arch arse con su im presión, en la puerta me dijo "que raro Window s", lue go m e dio las gracias y se marchó. Ella había usado Linux sin siquiera darse cuenta. Por supuesto, todo salió bien porque el quipo estaba correctam ente configurado, com o si fuese un e quipo OEM de fábrica.

No es que Linux sea difícily W indow s fácil, lo que pasa es que nosotros som os la prim e ra ge ne ración de usuarios y lo que encontram os fue W indow s, si h ub iese sido MacOS o NeXT u OS/2 h ubiésem os apre ndido a batallar con eso, pe ro en realidad Windows o Linux pose en el mismo grado de dificultad.

#### **8.-En el software libre no hay innovación.**

La mejor innovación que h an hech o los siste m as ab ie rtos es e lm ism o Internet: el protocolo TCP/IP, que le da vida a la red, fue desarrollado por el equipo BSD de Berk e le y y fue liberado bajo la BSD License, mientras el deficiente protocolo NetBe ui h a sido abandonado. Tam bién fue en el software libre donde se dió la primer CLI (Common Lenguaje Interface) que fue Jyth on, años antes que el tardío .NET de Microsoft. Los Weblogs tam bién son una innovación libre . Elrespaldo distribuido de inform ación y sistem as de monitore o de re des están tam b ién e ntre las m uch as innovaciones libres.

### **9.- Todo mundo puede ver el código de los programas libres y por eso son insegu-**

En realidad, pasa todo lo contrario. Existen dos tipos de esque m as de se guridad: la tipo plaza pública en la cual todomundo puede ver los detalles de un program a y cuando se encuentra una falla, avisa a todo mundo; y la tipo torre de m arfil, donde sólo un reducido grupo puede ver el program a y cuando encuentra una falla no avisa a nadie. Al ser revisados por muchas personas y h ace r públicas las fallas, es difícil que un error grave no sea dete ctado en un programa de softw are libre. En los program as torre de m arfil, en cam bio, las fallas pasan desape rcib idas por e l pe que ño grupo y cuando las encuentran, no avisan. En todo caso, y quizá lo más grave, la respuesta de los program as tipo torre de m arfiles m uy len ta, arre glar un grave fallo de se guridad pue de tardar m eses sin que los usuarios estén conscientes del peligro que corre n, com o ya h a pasado en varias ocasiones con Windows 2000 y XP. En la plaza pública, al ser dada a conocer una vulne rabilidad, uno puede decidir continuar con ese program a o reem plazarlo por otro que cum pla la m ism a función. En la torre de m arfil, no se tiene esa libertad.

#### **10.- El software libre es comunista.**

No h ay ninguna raz ón por la cual desarrollar softw are libre que vaya en contra de las reglas del mercado. De he ch o, el softw are libre se ha revelado com o un modelo de ne gocios nove doso y que reporta m iles de m illones de dólares cada año. IBM, SUN, Computer Associates y Novell son empresas que h an descubierto en el SL una m anera de abrir el mercado, ahí donde estaba copado, y h an dado nuevos bríos e innovaciones a la industria. Linus Torvalds quizá no sea tan rico com o Bill Gates, pero ciertamente su fortuna se calcula en millones de dólares y te ngo se rias dudas de que este planeando donarlos a la revolu-

ción cubana.

#### **11.- No hay virus en Linux porque poca gente lo usa.**

Durante décadas, Unix fue el único Sistem a Operativo que estaba disponible, su cuota de mercado era del 99%. Durante todo ese tiem po nunca h ubo un virus. Los virus apare cie ron al sum ar Window s + Inte rnet. H ay quie nes dicen que Windows no es un sistem a operativo verdadero, sino un "gestionador prom iscuo de m e m oria y e je cutables". Cuando un arch ivo llega a Linux (por Internet o porque se copia de un CD) no pue de e je cutarse porque no posee permisos y aunque los tuviese, no puede activar ningún servicio porque no es dueño del de m onio que lo e je cuta. Esto reve la un Sistem a Operativo maduro y bien diseñado. Existen otros peligros para Linux, com o los troyanos o algún e xploit, pe ro por cada uno de ellos hay miles de virus. Concluyendo: en Linux nunca h abrá virus.

#### **12.- Linux no le quita mercado a Windows, sino a Unix.**

Si bien es ciento que Linux h a jub ilado a AIX de IBM y Solaris de SUN. Lo ciento es que m uch as m igraciones Unix-> W indow s se h an visto canceladas en beneficio de las nuevas Unix-> Linux. El m odesto cre cim ie nto de los se rvidores con Windows Server 2003 durante los dos últim os años, es de bido a que Linux se ha convertido en la gran opción de muchas e m presas que gustan de Unix pe ro lo encontraban muy costoso. Las únicas raz ones por las cuales la gente sigue instalando servidores con W indow s, es por pe re za o por ignorancia.

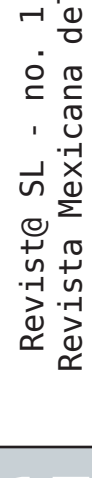

 $\overline{\phantom{a}}$ 

ں<br>de

Softw are

Abril $\frac{1}{2}$ 

1 - 20<br>-<br>-

∟ ⊙ <u>ທ</u>

Libre

# gurus

# Otra alternativa libre de Sistema Operativo CONOCIENDO A TORO

Tratare de explicar lo que es Toro y daré una descripción superficial de su funcionam iento. M ATÍAS VARA, argentino y creador de Toro.

El proyecto surge a com ienzos del año 2003, cuando se pensó en el foro de preh ack ers.com diseñar un S.O. Básico; yo que era y soy lector de ese foro, leí el postyme surgió la curiosidad. Comencé buscando por la Web inform ación sobre Sistem as Operativos, de la cual encontré un m ontón. Pero aún no me sentía totalmente inform ado com o para e ncarar un proye cto de esta m agnitud, es por eso que leí los manuales de programación de Intelsobre el x86, tam bién el libro de Tanenbaum sobre su S.O. Minix, entre otros.

En un primer momento me uní al proyecto de preh ackers, pero viendo que éste no se continuaba, de cidí separarm e y desarrollarlo yo m ism o.

Al m om en to de de cidir en qué lenquaje lo desarrollaría, pensé en C y Pascal, pe ro no te nia un gran m anejo de C, aparte, quería escapar de la rutina y poder lograr un S.O. escrito íntegramente en Pascal.

Navegando por la Web, me encon tré con el Proye cto Free pascal, que es un compilador Pascal de 32 bits, com e ncé a probar el lenguaje. Me llam ó m uch o la ate nción la pote ncia y las posib ilidades que da su sintaxis.

Al principio com e noé realizando bocetos a m ano de cóm o se ría un m ane jador de inte rrupciones, un scheduler, etc., y creé un ambiente de trabajo que me permitiera com pilar el núcleo rápidam ente:

1. Configuré el boch para que booteara desde un disk ette.

2. Desarrollé un program a para copiar el sector de booteo y el kerne l, a la im age n de boch .

3. Creé un simple booteador, que copia el kernel a memoria, pasa a m odo prote gido y salta alinicio de lk e rne l.

Tuve que configurar el compilador FPC para que generara un binario plano y que no utilizase llam adas al sistem a W indows. Esto fue fácil puesto que Free Pascal genera el arch ivo en Assam bler, lue go u tilizando grep, quitaba los proce dim ientos propios de lcom pilador (com o el procedimiento de salida y otros m ás). Lue go de ge ne rar el arch ivo en assam blen ".s", es gene rado e larch ivo objeto utilizando As. Todos los arch ivos objeto son link eados con Id, en un único binario plano llam ado Toro.b in.

La escritura del núcleo com enzó aproxim adamente en Agosto del 2003 a partir del módulo de la mem oria. En Mayo del 2004 term iné un pre cario FS a través de inodos, para esa época m e aceptaron el proye cto en Source forge, y subíla versión 1.0.0.

En la actualidad, voy por la versión 1.0.3, en la cual he logrado un Sistema bastante estable (no pue do de cir que a un 100%, pe ro voy en cam ino a eso).

#### **Estructura de Toro**

Elboote o de Toro se realiza por

ah ora desde un disk ette 3 ½, porque es la form a m ás rápida de debuquearlo en diferentes

m áquinas. Corre sobre Modo prote gido; por ah ora sólo sobre arquite cturas x86 y es multitasking. Es un Sistem a de tipo m onolítico.

#### **Memoria**

**M atías Vara - m atiasvara@ yah oo.com**

Aplica un modelo paginado -segm en tado de m em oria-.

La memoria Física es utilizada a partir de Mem\_Ini, ésta es igual a 2 MB de memoria Física, puesto que el segmento desde 1 MB -2MB es utilizado para alojar al binario del kernel. Existen 4 descriptores globales: el nulo (obvio), el de datos y código del kernel (con una extensión de 4 Gb, los datos y código de usuario también con 4Gb de extensión). El espacio virtual del kernel es todo el 1er Gb de memoria, y del 2 al 4 es la mem oria de usuario.

Esto h ace que a través del PDT de usuario el kernel no pueda acceder a páginas m as allá del 1er Gb, y si quie ro que acceda, deberían realizarse m uch as m odificaciones del registro cr3 que h aría m as lento el Sistem a, por lo tanto, las páginas son agrupadas en dos pilas, aquellas que se encuentran antes del 1er Gb, y las que se encuentra m as allá del 1er Gb, (llam ado H igh \_ Mem ory), éstas son las asignadas alusuario. Com o no se aplica sw ap, si la m em oria fuese de m enos de 1Gb, los procesos de usuario com e nzarán a tom ar páginas de la zona baja. En el caso de que la pila del kernel se agote, el Sistem a se colapsa, puesto que el kernel no pue de tom ar memoria de la

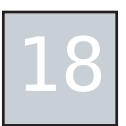

#### z ona alta.

El kernel pide m em oria a través de la llam ada k m alloc(), que m ane ja bloques de 2, 4, 16, 32, 64, 128, 256, 512, 2048 y 409 6 bytes. Cada conjunto de objetos posee un límite de asignación de descriptores, éste es de 1024 \* Max\_ Malloc\_ Page Desc descriptores.

Los procesos de usuario poseen la m em oria organizada en estructuras del tipo vm m area struc (descriptas en las estructuras tarea struc de cada proceso). Cada una posee características propias com o permisos de acceso, longitud, com ienzo, etc. Cada proceso de usuario posee por ahora dos áreas, la de código + datos, que com ie nza a partir de H igh\_Mem ory, y la de pila de usuario, que es a partir de l 3 Gb

#### **Procesos**

Los procesos son creados con la llam ada Proceso\_Crear(), ésta crea un proceso vacío. Los procesos son identificados por su Pid y su ppid. Elpid 1 corresponde a Init y el 2, al thread nulo. Los procesos se encuentran agrupados en una tabla H ash, para su fácil acceso. Se tiene soporte de Signal y tim e rs. El scheduler, por ah ora, soporta solo un algoritmo; éste es una simple cola RR, en el cual se le asigna a cada proceso un quam tum de tiem po.

Son im plementadas la mayoría de las llam adas al sistem a de Unix, com o Exit(), Fork (), W aitpid(), Getpid(), getppid(), Signal(), Kill(), entre otras, cuyos resultados son iguales que en las de Unix.

Tam bién se cuenta con la posibilidad de crear Threads de kernel que corren en el espacio del kernel, un ejemplo es el thread nulo, el cual corre com o si fuese una tarea cualquiera, en la cola RR

#### **Entrada – Salida**

La entrada - salida esta muy vin-

culada al FS, ya que és te, a través de la llam ada Register Ch rdev() y Register blk dev(), perm ite el acceso a los dispositivos com o si fue ran archivos, este tratamiento es m uy similar al implementado en Linux con su VFS.

Cada dispositivo esta identificado por un número Mayor y uno Menor. Con el Mayor se identifica qué tipo de dispositivos es (fdc, ide, tty, keyb) y con el menor se identifica a un dispositivo de esa clase en particular. Por cada nuevo número m ayor, h ay una array de m ane jadores que puntean a las funciones Open, Write, Seek, close , Ioctly Read. H asta la actualidad se cuentan con drivers para tty, fdc, ide y keyb. Cada dispositivo posee una cola wait, en las que due rm en los procesos que quie ren acce der al hard y este se encuentra ocupado.

Son identificados dos tipos de IRQ de h ard, las IRQ cortas y las largas. Las cortas son aque llas que se producen de form a suscesivam en te rápidas y para captarlas se utiliza la llam ada Wait\_Sh ort\_Irq (), en las que el kernel deja que soft realice todo el tratam iento de la IRQs. Las largas, por el contrario, son aquellas que pue den esperar a ser atendidas com o son el caso de las IRQs de disco, éstas son captadas a través de la llam ada Wait -Long\_Irq (), y que , a dife re ncia de las cortas, el proceso solicitante es dorm ido y despe rtado cuando se produce la IRQ, aquí es el kernel quien realiza todo el tratam iento, enviando un EOI.

#### **FileSystem**

El File System es a través de inodos y supe rbloques. Esta basado en el FS de Minix, salvo algunas e xcepciones. En próxim as versiones se implementará un FS Virtual que dé soporte a cualquier tipo de Sistem a de Archivo. Esta parte del S.O. es la que más m e costó, puesto que después de

un año de estar trabajando sólo e n e lla, pue do de cir que es lo suficientem en te estable.

La capa m as baja del FS, es el buffer cache, que m antiene en mem oria a los bloques utilizados y a los que no;a través de dos Colas: la cola H ash , orde nada por num e ro m ayor y la cola Lru, que se encuentra ordenada por los bloques m as utilizados. Tam bién esta im plem en tada la llam ada al sistem a Exec() que, a diferencia de Unix, no sobrescribe al proceso e je cutante, sino que crea a un nuevo proceso, el cual tiene com o ppid al proceso e je cutante ; ésta soporta argum en tos

Tam bién son im plem en tadas la m ayoría de las llam adas al sistem a de Unix, com o ch m od(), m k dir(),  $m k n o d()$ , open $()$ , write $()$ , m ount(), unm ount(), entre otras.

#### **Kernel**

La ejecución del S.O. se realiza a partir del archivo k e rne l.pas; éste crea la tarea Inity el Thread nulo, lue go se entra en un bucle

Las llam adas al Sistem a se realizan a través de la interrupción 50, y los parám etros son pasados por los re gistros.

La tarea Init, se encarga de montar la unidad rooty de ejecutar la shell, que es el archivo sh. La unidad root puede ser especificada en cualquier dispositivo físico (aunque por ah ora se implemente en un diskette), después de esto, permanece en la cola Waitpid aguardando por procesos h uérfanos.

Descripción más profunda en: "h ttp://toro.sourceforge.net/estructura.h tm ."

Guía de cóm o com pilar Toro aquí: "h ttp://toro.source forge .net/com pilando.h tm l."

Ve rsión CVS: re lease de la ve rsión 1.0.3.

Un especial agrade cimiento a ve ndett@.

**Un Saludo.**

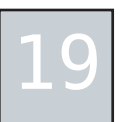

# mexicano

## Mexicanos y el movimiento del Software Libre DAVID MORENO GARZA

Creative Com m ons Attribution - NoDerivs License. **Re conocim ie nto –Sin O bra De rivada 2.0**

Antes q ue cualq uier cosa m e gustaría decirte q ue m e siento profundam ente h onrado por esta entrevista. Me hace sentir la persona im portante q ue no soy ;-) **- David M ore no Garza**

## Celaya, GTO

#### **R SL: Dam og, nos podrías h ablar un poco de tí, ¿a qué te dedicas?**

**Dam og**: Claro. Te ngo 20 años de e dad, actualmente me encuentro estudiando Ing. En Com putación y Electrónica en la Universidad Iberoam ericana, en la Ciudad de México. Aunque soy originario de Celaya, Gto. he vivido m is últim os nuevos años en esta gran y caótica ciudad.

Tam bién trabajo en una empresa de te le com unicaciones llam ada Ne k otec Tecnología. El puesto oficial en la empresa se llam a 'Ingeniero de Desarrollo', aunque la empresa se de dica a m uch as m ás cosas que a sim ple desarrollo com o en servicios de te le fonía, e le ctrónica y autom atización.

Lo que principalmente hago en Nek otec es desarrollo web. Algo

bastante interesante de Nek otec es que fue ron patrocinadores del re ciente CONSOL, lo cual habla bastante bien de ellos y su com prom iso con la com unidad de uso y de sarrollo de software libre en México.

#### **R SL: ¿De sde cuándo e m pezaste a inte re sarte por e lSoftw are Libre ?**

Dam og: No tiene tan to tiem po, com o m uch as otras personas envueltas en este fascinante mundo. Acabo de cum plir tres años, de h e ch o.

Estaba yo en la prepa cuando un m uy buen am igo, Octavio Ruiz (Ta^3), por alguna e xtraña raz ón, m e em pezó a h ablar y enviar enla-

#### **Julio Acuña - urk onn@ linuxm ail.org**

ces relacionados a GNU y al softw are libre, cosa que m e em pezó a llam ar m uch o la ate nción.

En aquellos tiem pos yo no estaba ni siquiera interesado en estudiar Inform ática, ni nada pare cido. Te nía la firm e idea de estudiar Pe riodism o, de h e ch o.

## DEBIANITA

Total que un día nos de cidim os a re unirnos algunos am igos (W ada, MiG, Ramón, Ta<sup>x</sup>3, etc.) y ver un partido América-Pum as, en un sábado de abril en 2002. La idea era que iba a llevar mi máquina y ellos instalarían Linux en ella. H icim os de todo menos ver el parti-

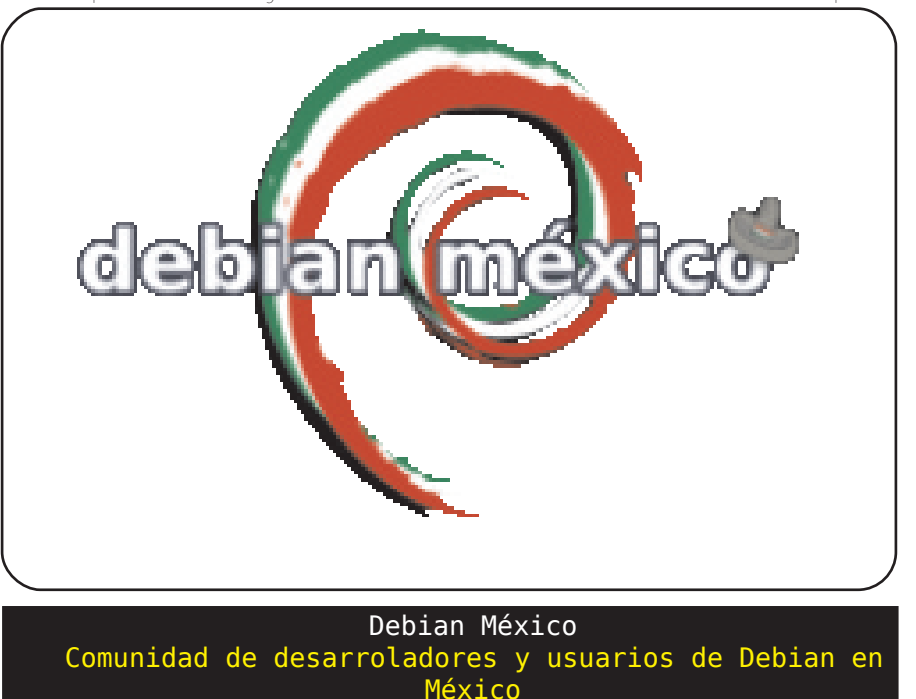

## Revist@ $\frac{1}{2}$ SL - n o. 1 - A bril - 2 ĺ  $\bm{\odot}$  . ෙ. 5 RevistaMexicanadelSoftw areLibre

do, y te rm iné con un

flam ante LGis, basado en RedH at, instalado en mi m áquina.

Al poco tiem po después, instalé Slack w are, com o sugerencia de Alejandro Sánchez (Lurk an) y me mantuve con él hasta alre de dor de agosto, que fue cuando me fui incorporando al grupo de organizadores del Congreso Nacional de Softw are Libre, y cuya cabeza, Gunnar W olf, m e prese ntó

Debian GNU/Linux. Desde ese momento sólo he usado Debian, con un pequeño lapso intermedio de Open BSD User en diciem bre de 2003 ;-)

#### **R SL: Nos podrías platicar ace rca de lproye cto debianm e xico, ¿cuále s son sus objetivos?**

Dam og: Pues en realidad no sabem os bien  $(-)$ La realidad es que Debian México es un proyecto que Jorge Adame (j0rd1) inició en Enero de 2003, lo presentó en el CONSOL del mismo año y empezó a tom ar m uch a fuerza, o al menos, m uch a gente pareció inte resarse. Tiem po después Jordi se desentendió much o del proyecto, y m ás gente quisim os e ch ar la m ano y ayudar directamente a él.

## DEBIAN MÉXICO

Debian México no es más que un Grupo de Usuarios. Som os un grupo de gente que usa Debian y que por raz ones del destino som os de o vivim os en México.

Lo que yo veo con Debian México es que podem os h acer un grupo donde prom ovam os m uch o más el uso de Debian, fom entem os a los interesados en la participación en Debian y sirvam os tam bién com o un punto de resolución de dudas, tal com o lo es cualquier otro grupo de usuarios.

Ah ora, algo con lo que sue ño día con día es que se re conoz ca a Debian México com o un grupo lo suficientem ente form ado y fortale cido con presencia realen México, un ejemplo claro: La presencia que intentam os tener en CONSOL con presencia en sus impresos, en el sitio w eb, etc.

Esto es algo m uy com ún en otros países, ¿por qué no lo podem os tener aquí?.

**R SL: ¿En qué paquete s de Debian e stas trabajando actualm e nte ?**

Dam og: Actualmente tengo 10 paquetes oficiales en el arch ivo, 3 m ás están en espera de ser agregados y estoy trabajando con otros tantos para ser incluidos cuando estén listos.

## PAQUETES "DEB"

**Paquete s oficiale s.**

Bastet fue m i prim er paquete en Debian, fue patrocinado por Gunnar W olf.

Es un pe que ño jue go de Tetris cuyo algoritm o está m odificado para intentar m ostrar la figura más difícilque te podría tocar de acue rdo aljue go. *Dlum e*, una agenda telefónica y de direcciones, basada en GTK. *Gxm m s* es un appletpara GNOME donde pue des mane jar los controles de XMMS y Beep Media Playe r. *H ttping* es una sim ple aplicación ping-lik e sobre peticiones H TTP. K*ipina*, m ane jador de actividades deportivas. *Libgtk -trayicon-ruby*, m ódulo de Ruby que perm ite interactuar con el systray del escritorio. *Libterm ios-ruby*, otro m ódulo de Ruby que es una implementación de Termios, enfocado a Ruby. Li*fe rea*, popular agre gador de fe e ds RSS. *Math om atic*, siste m a de cóm puto alge bráico y *Oregano* es un sim ulador de circuitos e léctricos.

**Paquete s e spe rando a se r aprobados.** *Csse d* , un bonito e ditor para CSS's. *Mam bo*, un popular sistema para el control de contenido web y *Xch at-systray*, un pe que ño plugin para inte ractuar con X-Ch at desde el trayicon del escritorio.

## OTROS PROYECTOS

**Paquete s e n los que trabajo por fue ra.** Estoy tam bién trabajando sobre algunos otros paquetes com o gparte d, jaw s, ge k k o, gnofract4d, gnom e sche dule, sendmail, libconfig-general-perl, synopsis y je d.

**R SL: ¿Ya te ace ptaron com o m ante ne dor oficial de lproye cto Debian?, ¿cóm o e s e lproce so?** Dam og: No, aún no soy aceptado oficialmente. El ser

un desarrollador oficial indica que se quirás h aciendo lo que h as venido h aciendo con el transcurso del tiem po para el proyecto Debian, con la diferencia de que tienes una cuenta en los servidores del proyecto.

## MANTENEDOR OFICIAL

El proceso en sí es bastante simple, pero muy largo. Com o cualquier persona puede saberlo visitando los enlaces necesarios, para ser desarrollador oficialnece sitas básicam en te estos puntos:

- Que uno o más desarrolladores avalen tu postulación.

- Que tu llave GPG esté firm ada por uno o m ás desarrolladores oficiales.

- Que tengas sólidos conocimientos y entendimiento sobre la ide ología y filosofía de l proye cto Debian.

- Que tengas sólidos conocimientos, experiencia y entendim iento sobre los procesos técnicos que envuelven tus tareas (ya ea siendo empaquetador, desarrollador, porter, etc.).

- Ser aprobado por el FrontDesk (que es el que verifica que todo lo anterior esté com pleto).

- Y finalmente ser aprobado por el Debian Account Manage r.

Es un proceso largo que puede durar años (literalmente), pero en realidad es bastante simple. La mayoría de las veces lo único que pasa es que el proceso se alarga por la dem ora en las respuestas

Mi proceso, por ejemplo, empezó en junio de 2004, y me encuentro en la parte final del proceso, esperando a ser aprobado por el DAM y que se me cree mi cue nta. En m i m ism a situación estam os alre de dor de

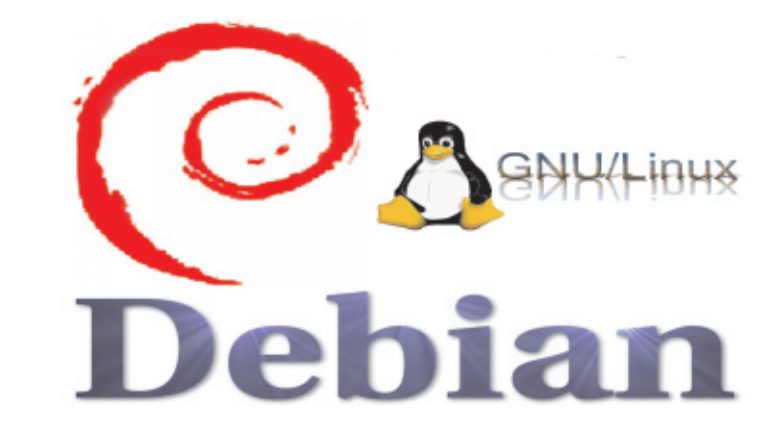

40, afortunadamente, le llevo ventaja a m uch os :-)

#### **R SL: ¿De qué form as se pue de contribuir con Debian?**

Dam og: Éste es uno de m is tem as favoritos en cuanto a 'advocacy' de softw are libre, y obviamente en cuan to al proyecto Debian.

## AYUDAR A DEBIAN

Las form as en que la gente entusiasta pueda echar la m ano a Debian es un abanico enorme, he ofrecido ch arlas de un par de h oras describiendo esta situación.

La form a típica y donde m ás gente está envuelta en Debian, desde lue go, es el m antenimiento de paquetes. ¿Te qusta un softw are que no está en el sistem a base de Debian? Em paquétalo, h azlo parte del proye cto. ¿Crees que un paquete no está eficientemente listo para Debian? Apoya al mantenedor actual entonces.

¿Pe ro qué pasa si no tie nes conocim ie ntos técnicos para m antener paquetes pero puedes contribuir traducie ndo. La ve rdad es que aún h ace falta m uch o trabajo en el trabajo de la internacionalización y la localización y es donde el trabajo tam bién es bienvenido.

O quizás tienes acceso a una máquina con procesador raro, en tonces puedes ech ar la mano probando softw are en esa arquite ctura. O quizás escribiendo artículos, apoyando al proyecto local Debian México, etc.

#### **R SL: ¿Qué plane s tie ne s para e lfuturo?**

Dam og: Muy buena pre gunta, que quizá aún no pueda contestar del todo. Creo que la prioridad que debería de tener es terminar mi carrera y poder indepe ndizarm e un poco. Aunque la realidad es otra, m uch as ve ces estoy m uch o m ás volcado a m is asuntos en Debian y/o softw are libre en general. Creo que lo que quie ro es sentar un poco cabeza, dedicarme durante los próxim os dos años a la unive rsidad y a trabajar para poder costearla y ya después dedicarme de tiem po com pleto al desarrollo y 'advocacy' del softw are libre en México.